Основа верстки

Разметка и стилизация

# Подробнее про HTML

- табличная верстка
- $\bullet$  div + float
- семантический HTML + flexbox/grid

# Структура HTML

<DOCTYPE> -- предназначен для указания типа текущего документа

<head> -- содержит специальную информацию, стили и favicon

<meta> -- определяет метатеги, которые используются для хранения информации предназначенной для браузеров и поисковых систем

<link> -- устанавливает связь с внешним документом вроде файла со стилями или со шрифтами

<body> -- содержит разметку страницы

#### $\bullet\bullet\bullet$

```
<!DOCTYPE html>
| <html>
  <head>
    <title>Page title</title>
    <meta charset="utf-8" />
    <sub>meta</sub></sub>
         http-equiv="Content-Type"
         content="text/html; charset=utf-8"
    \lambdarel="stylesheet"
         href="style.css"
    \leqlink
         rel="shortcut_icon"
         href="http://htmlbook.ru/favicon.ico"
  \lt/head>
  <bodv\cdots\langlebody>
\le/html>
```
## Семантический HTML vs верстка на div'ax

### $\bullet\bullet\bullet$

<!DOCTYPE html> <html lang="ru">  $<$ head $>$  $<$ meta charset="utf-8"> <title>Заголовок страницы</title>  $\lt$ /head>  $<$ body $>$ <header class="main-header">  $\leq$ ! – Шапка сайта  $\Rightarrow$  $\alpha$ /header>  $<$ main $>$ <! - Основное содержимое страницы ->  $\frac{2}{\pi}$ <footer class="main-footer"> <! - Подвал сайта -> </footer>  $\langle$ body>  $\frac{1}{2}$ 

### $\bullet\bullet\bullet$

<!DOCTYPE html> <html lang="ru">  $<$ head $>$  $<$ meta charset="utf-8"> <title>Заголовок страницы</title>  $\lt$ /head>  $<$ body $>$ <div class="main-header">  $\leq$ ! – Шапка сайта  $\Rightarrow$  $\frac{1}{2}$  $<$ div $>$ <! - Основное содержимое страницы ->  $\lt/div$ <div class="main-footer"> <! - Подвал сайта ->  $\frac{1}{2}$  $\langle$ body>  $\langle$ /html>

# Необходимые и достаточные атрибуты

Специальные атрибуты:

data-\*, href, required, readonly, src, class, id, disable...

Атрибуты для доступности контента:

alt, accesskey...

### Блочные и строчные элементы

**Блочные элементы** занимают всю ширину своего родителя (контейнера), формально создавая «блок» (отсюда и название).

#### **Примеры тегов:**

<header>, <footer>, <main>, <div>, <p>

#### **Строчные элементы** занимают только

пространство, ограниченное тегами, определяющими строчный элемент (необходимое для отображения их содержимого) и не нарушая потока содержимого.

#### **Примеры тегов:**

<span>, <a>, <img>, <input>, <select>

#### Блочные элементы

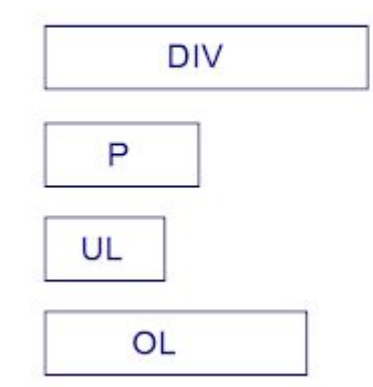

#### Встроенные элементы

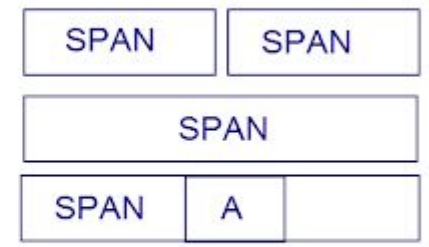

# Чтобы появилась стилизация

- добавьте файл с расширением \*.css 1.
- 2. подключите его на страницу с помощью <link>
- 3. используя классы, селекторы или псевдоселекторы напишите стилизацию
- добавьте классы к тегам 4.
- наслаждайтесь результатами 5.

# Классы, селекторы и псевдоселекторы

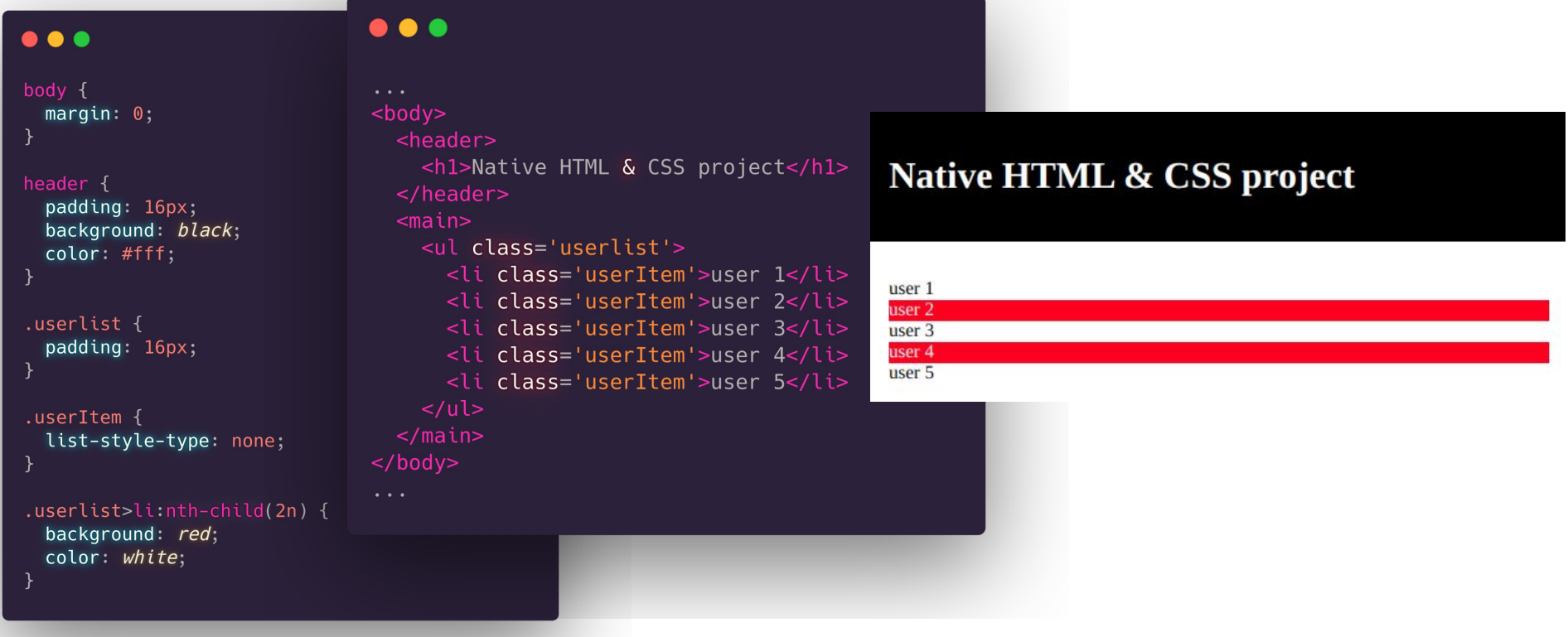

# Единицы размеров

#### **Статические:** px pt

**Относительные:** 

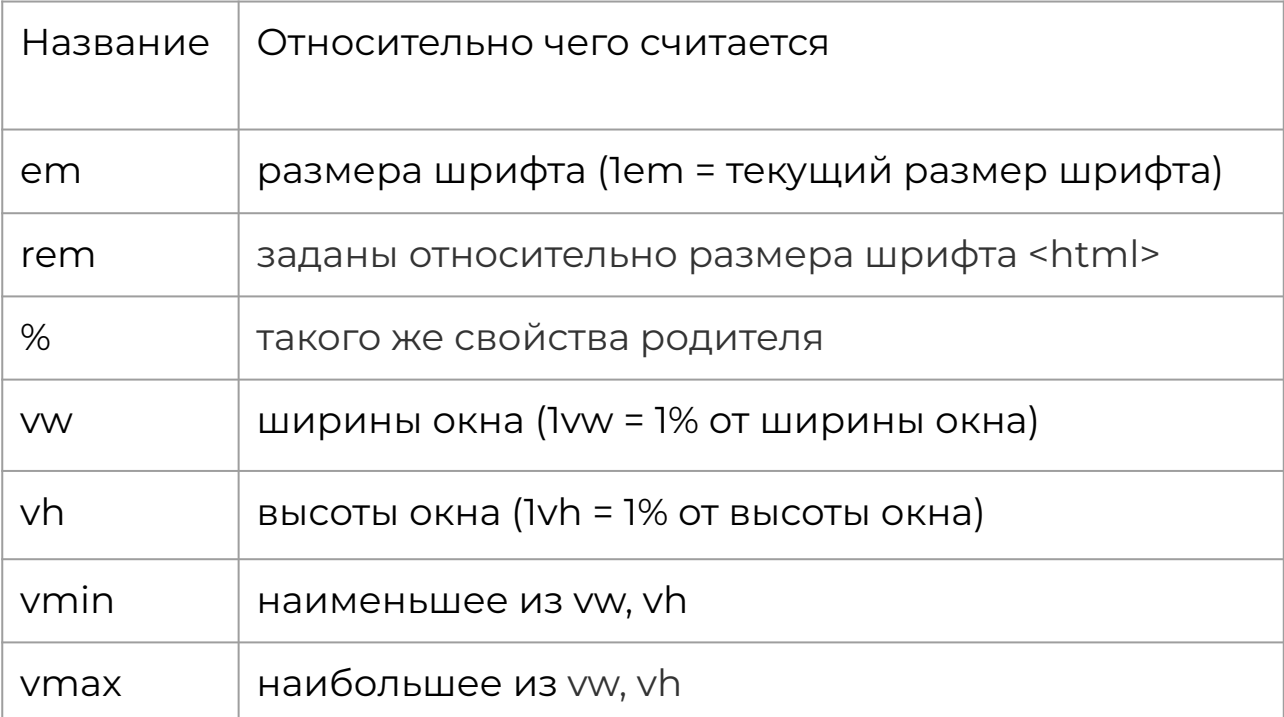

### Использование шрифтов

**@font-face** CSS правило позволяет указать шрифты для отображения текста на веб-страницах

часто используемые свойства для работы с текстом

**font-family**, **font-stretch**, **font-style**, **font-weight, font-size**

#### $\bullet$   $\bullet$

@font-face { font-family: MyHelvetica; src: local("Helvetica Neue Bold"), local("HelveticaNeue-Bold"), url(MgOpenModernaBold.ttf); font-weight: bold;

### $\bullet\bullet\bullet$

<link rel="preload" href="/fonts/roboto.woff2" as="font"> . . .

**Предварительная загрузка шрифтов**

# Размеры объектов в браузере

**Вычисленное значение** - это преобразование относительных значений (em, rem, проценты и тп) в абсолютные значения.

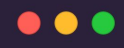

.menu box-sizing: border-box

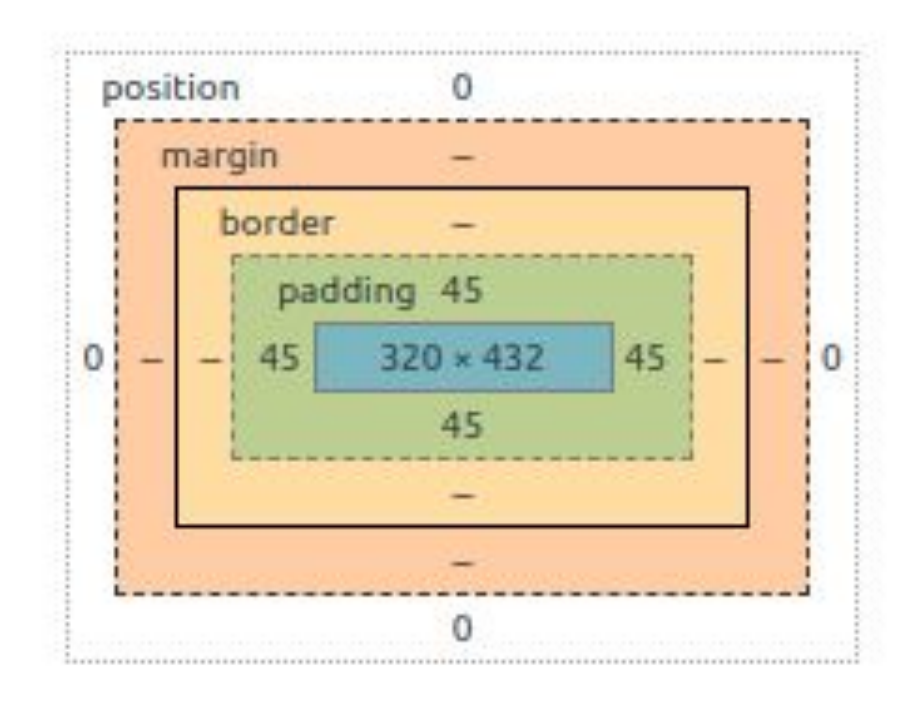

# Поток документа

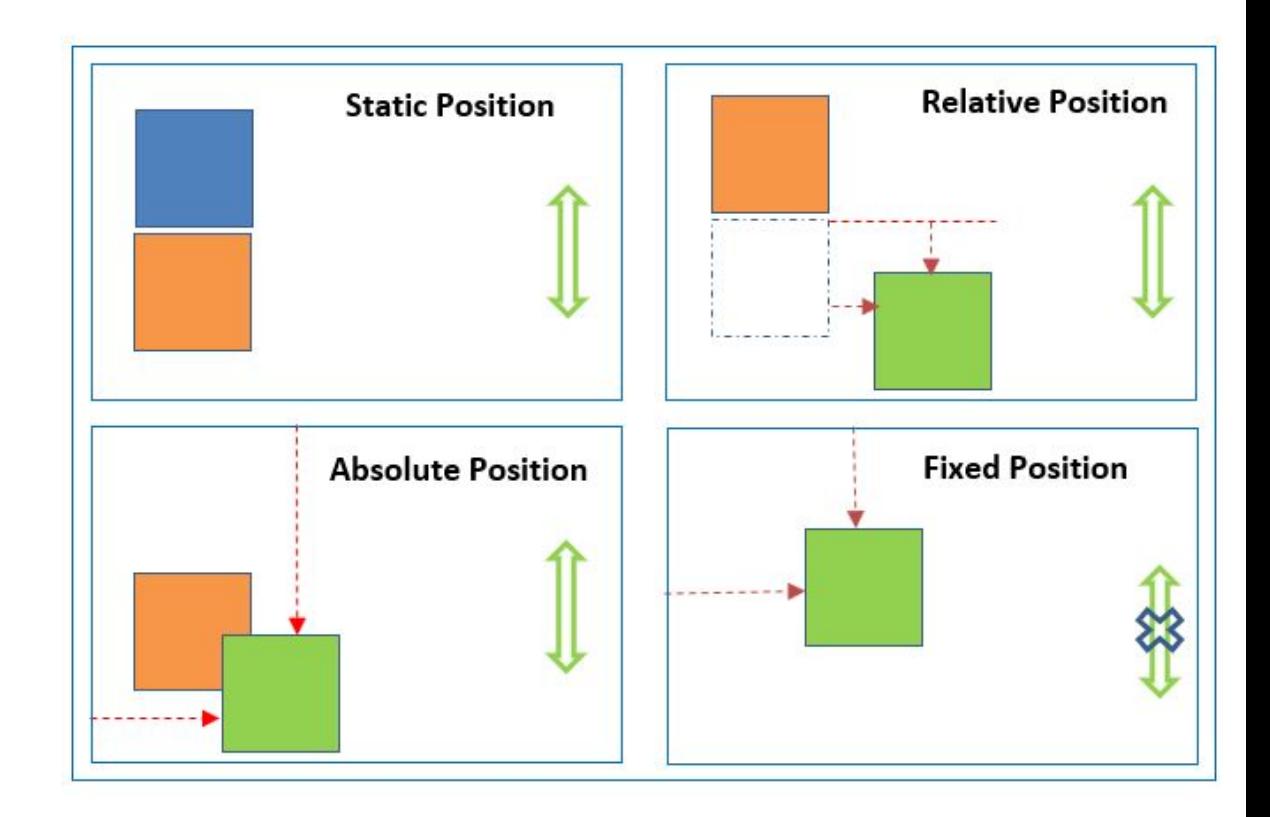

# Z-INDEX

 $\}$ 

### **NEGATIVE Z-INDEX**  $\bullet\bullet\bullet$ .modal {  $z$ -index: 1 .modal-background {  $Z$ -INDEX:  $-1$  $z$ -index: 0 BROWSER WINDOW **POSITIVE** Z-INDEX: 1 **Z-INDEX** Z-INDEX: 2

# Flexbox

предоставляет инструменты для быстрого создания сложных, гибких макетов, и функции, которые были сложны в традиционных методах CSS

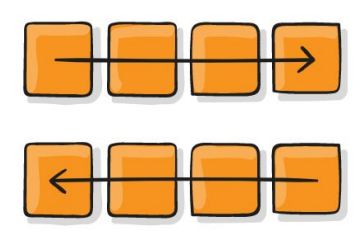

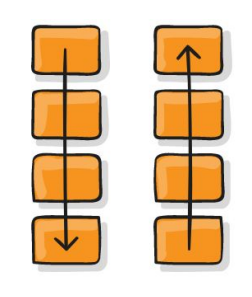

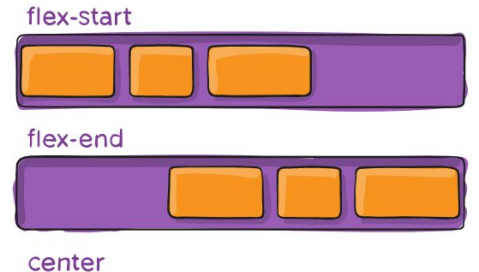

space-between

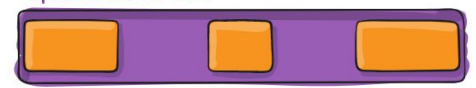

#### space-around

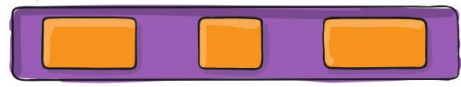

#### space-evenly

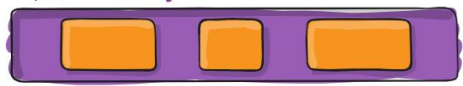

#### flex-start

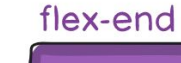

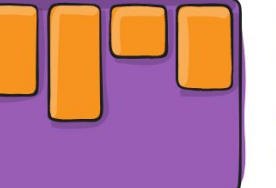

stretch

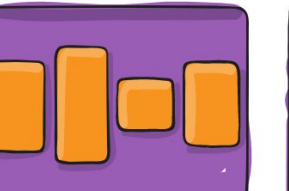

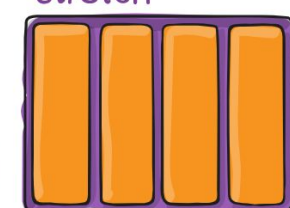

#### baseline

center

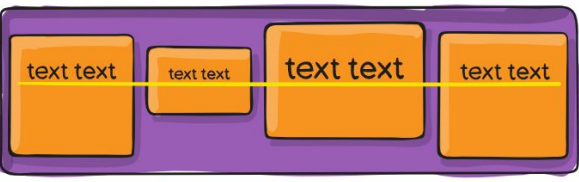

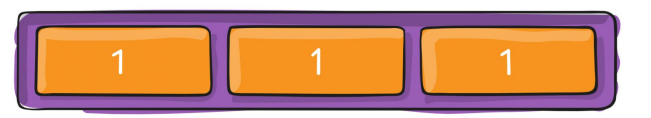

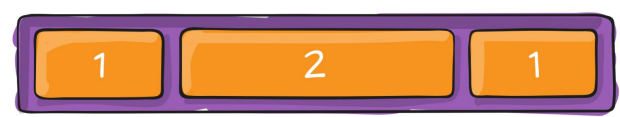

### Полезные ссылки

Таблица атрибутов

Список блочных элементов

О строчных элементах

Подробнее об единицах измерения в css

Подробнее о подключении шрифтов:

https://developer.mozilla.org/ru/docs/Web/CSS/@font-face

https://htmlacademy.ru/blog/boost/tutorial/fonts-loading

Полное руководство по flexbox